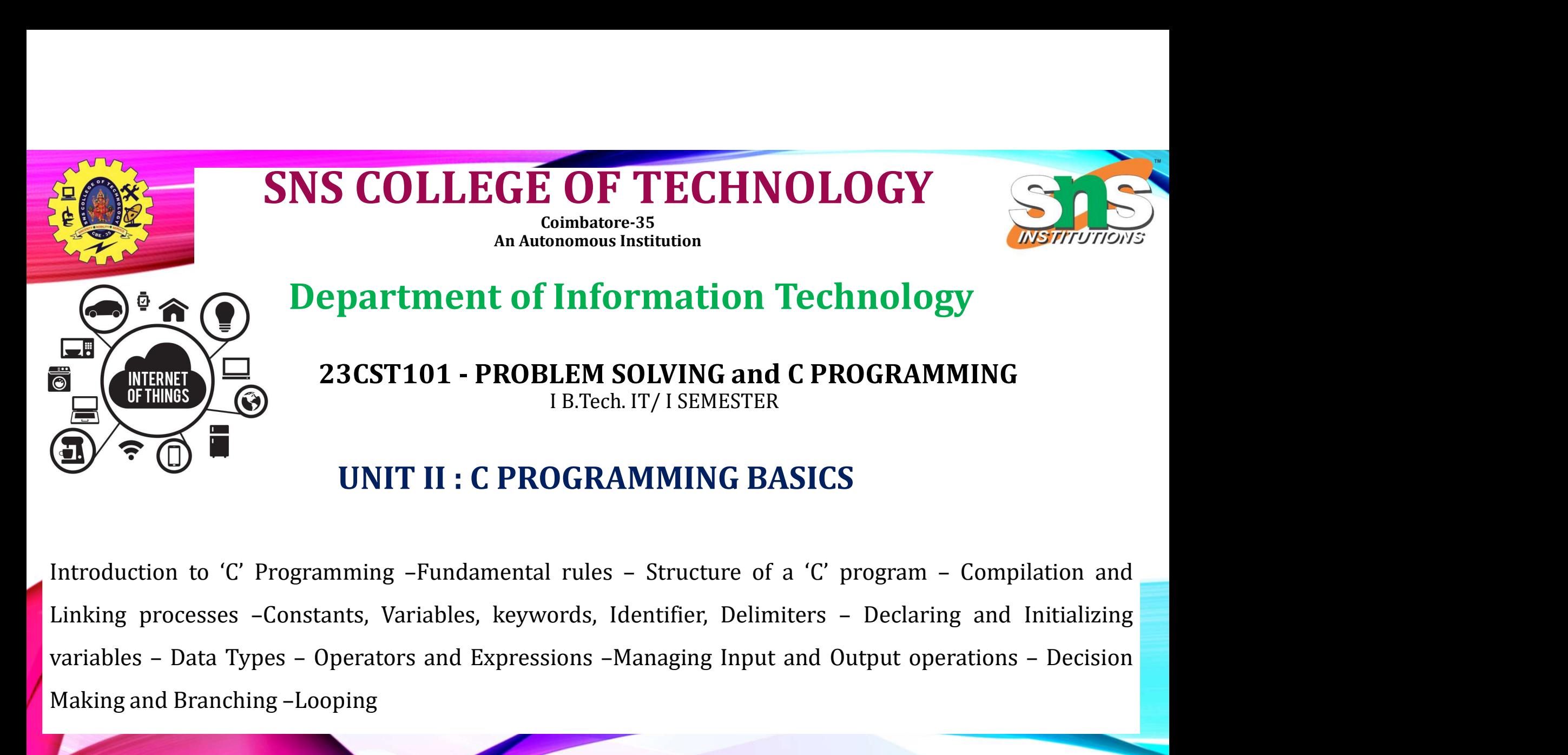

Making and Branching –Looping<br>
Making and Branching –Looping<br>
Making and Branching –Looping<br>
Making and Branching –Looping<br>
Making and Branching –Looping<br>
Making and Branching –Looping<br>
Making and Branching –Looping<br>
Makin

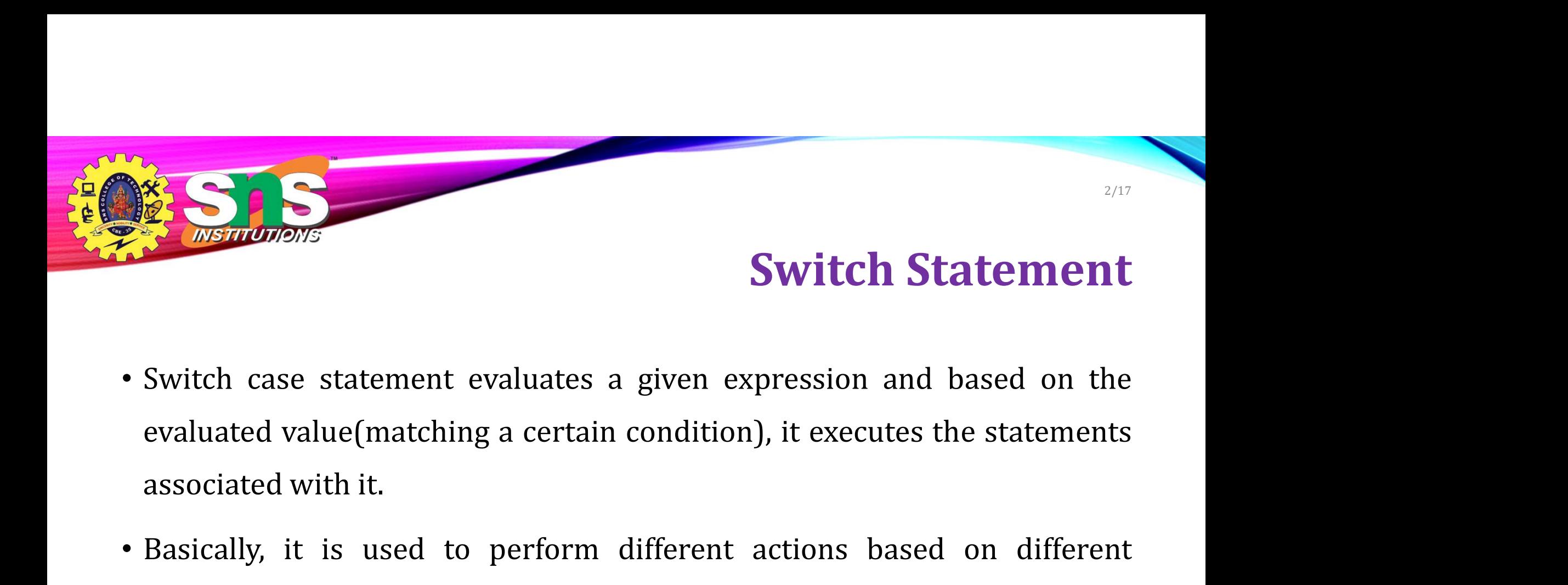

- Switch case statement evaluates a given expression and based on the evaluated value(matching a certain condition), it executes the statements associated with it.<br>• Basically, it is used to perform different actions based
- conditions(cases).

Switch itional Statemer True **Statement** Case 1 Break: False True **Statement** Case<sub>2</sub> Break; False True **Statement** Case 3 Break: False True **Statement** Case r Break;

**Statement** 

Break;

**Statement** after Switch

INSTITUTJONS

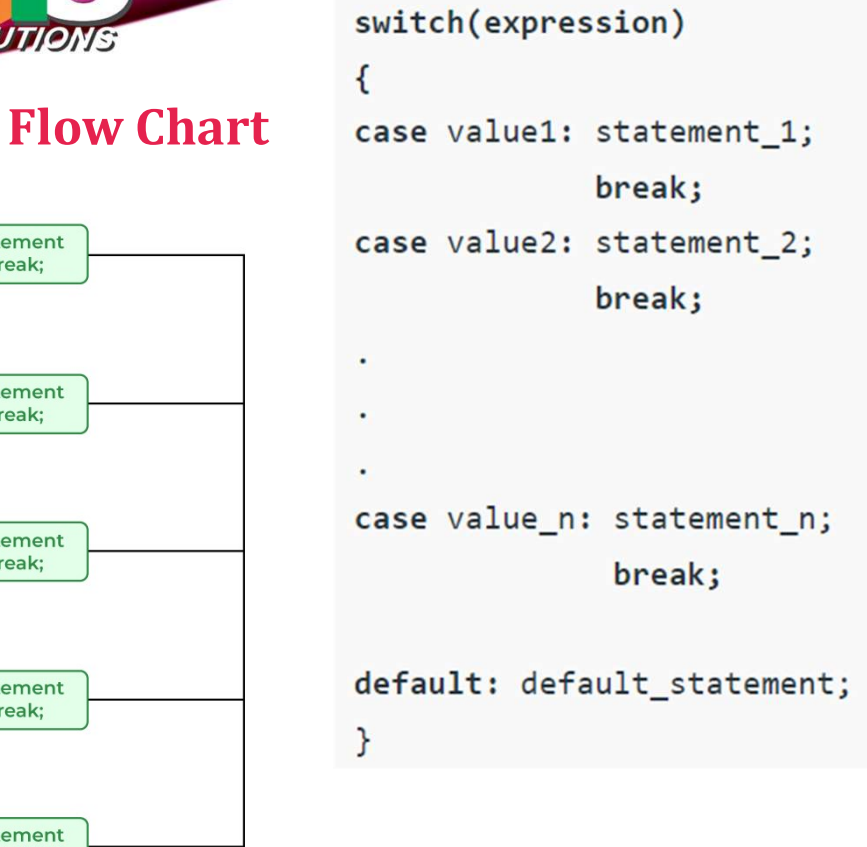

## Switch

Rules

3/17

1.In a switch statement, the "case value" must be of "char" and "int" type. 2.There can be one or N number of cases. 3.The values in the case must be unique. 4.Each statement of the case can have a break statement. It is optional. 5.The default Statement is also optional.

A.Aruna / AP / IT / SEM 1 / Unit 2 26-11-2023

True

Defaul

4/17

### switch

```
A.Aruna / AP / IT / SEM 1 / Unit 2 26-11-2023
{
   int var = 1;
   switch (var) {
     case 1:
        printf("Case 1 is Matched.");
        break;
      case 2:
        printf("Case 2 is Matched.");
        break;
      case 3:
        printf("Case 3 is Matched.");
        break;
      default:
        printf("Default case is Matched.");
        break;
  SWItCh (var) {<br>
case 1:<br>
printf("Case 1 is Matched.");<br>
break;<br>
case 2:<br>
printf("Case 2 is Matched.");<br>
break;<br>
case 3:<br>
printf("Case 3 is Matched.");<br>
break;<br>
default:<br>
printf("Default case is Matched.");<br>
break;<br>
\lambda<sub>dr</sub>
```
void main()

INSTITUTIONS

```
void main()
{
  int var = 2;
  // switch case without break
 switch (var) {
  case 1:
    printf("Case 1 is executed.\n");
  case 2:
    printf("Case 2 is executed.\n");
  case 3:
    printf("Case 3 is executed.");
  case 4:
    printf("Case 4 is executed.");
  }
 }
```
### C Program to print the day of the week using a switch case

A.Aruna / AP / IT / SEM 1 / Unit 2 **return 0; return 0:** *return 0* { int day  $= 2$ ; printf("The day with number %d is ", day); switch (day) { case 1: printf("Monday"); break; case 2: printf("Tuesday"); break; case 3: printf("Wednesday"); break; case 4: printf("Thursday"); break; case 5: printf("Friday"); break; case 6: printf("Saturday"); break; case 7: printf("Sunday"); break; default: printf("Invalid Input"); break; } return 0;

int main()

}

INSTITUTIONS

#### C Program to create a simple calculator using switch  $int \, \text{main}()$

```
A.Aruna / AP / IT / SEM 1 / Unit 2 26-11-2023
                                                                    {
                                                                        char choice;
                                                                        int x, y;
                                                                      while (1) {
                                                                         p_{\text{train}}(i) \quad \text{C Program to create a simple calculator using <b>SW</b> <br>char choice; <br>int x, y; <br>left ( 1) ( <br>int (1) ( <br>point (1) (1) ( 1) (1) (1) (1) (2) (2) (2) (2) (3) (3) (4) (4) (5).<br>if (1) (1) (1) (2) (2) (3) (4) (5).<br>if (1) (1) (2) (2) (3) (4) (5).<br>if (1) (2) (2) (3) (4) (5).<br>with (2) (2) (3) (4) (5)."exit\n\rangle;
                                                                        scanf(" %c", &choice);
                                                                        // for exit
                                                                        if (choice == 'x') {
                                                                          exit(0);}
                                                                        printf("Enter the two numbers: ");
                                                                        scanf("%d %d", &x, &y);
                                                                        // switch case with operation for each operator
                                                                        switch (choice) {
                                                                         case '+':
                                                                            printf("%d + %d = %d\n", x, y, x + y);
                                                                            break;
                                                                         case '-':<br>printf("%d - %d = %d\n", x, y, x - y);
                                                                            c<br>
\mathbf{p}_0(\mathbf{y}) = \mathbf{p}_0(\mathbf{y})<br>
\mathbf{p}_1(\mathbf{y}) = \mathbf{p}_1(\mathbf{y})<br>
\mathbf{p}_2(\mathbf{y}) = \mathbf{p}_2(\mathbf{y})<br>
\mathbf{p}_3(\mathbf{y}) = \mathbf{p}_3(\mathbf{y})<br>
\mathbf{p}_4(\mathbf{y}) = \mathbf{p}_4(\mathbf{y})<br>
\mathbf{p}_5(\mathbf{y}) = \mathbf{p}_5(\mathbf{y})<br>
\mathbf{p}_6(\mathbf{y}) = \mathbf{p}_6(\mathbf{y})<br>
                                                                           break;
                                                                         case '*':
                                                                            printf("%d * %d = %d\n", x, y, x * y);
                                                                            break;
                                                                         case '/':
                                                                            printf("%d / %d = %d\n", x, y, x / y);
                                                                           break;
                                                                         default:
                                                                            printf("Invalid Operator Input\n");
                                                                         }
                                                                      }
                                                                     return 0;
```
}

INSTITUTIONS

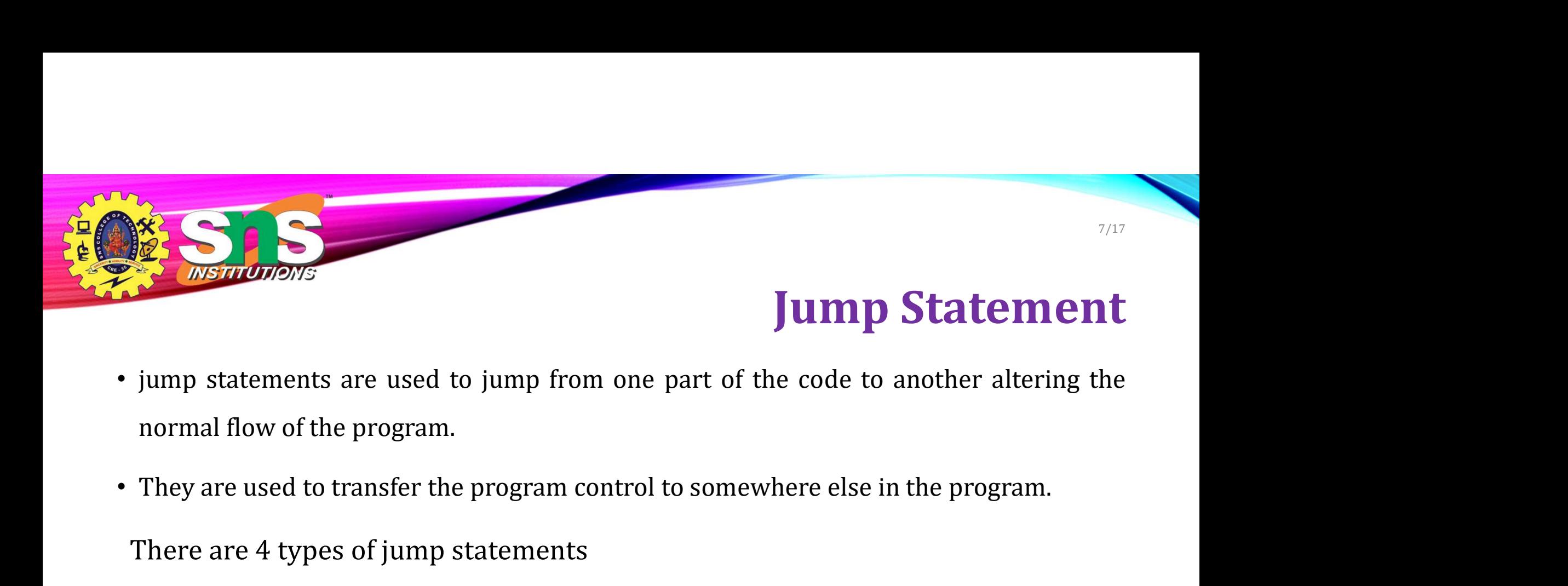

- 
- 

There are 4 types of jump statements

- break
- continue
- goto
- return

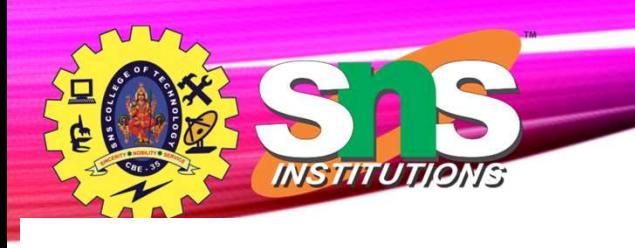

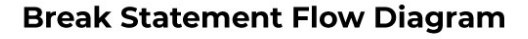

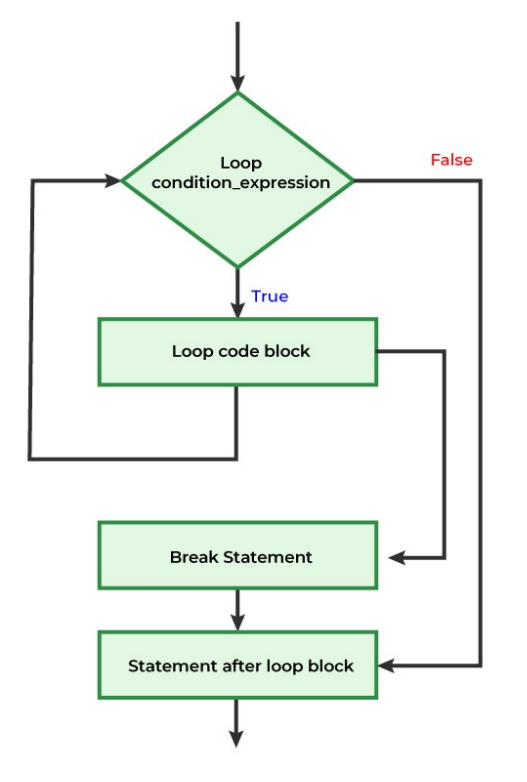

**Syntax** 

break;

**break**<br> **Syntax**<br>
break;<br>
The break statement exits or terminates the loop<br>
or switch statement based on a certain condition, or switch statement based on a certain condition, without executing the remaining code.

A.Aruna / AP / IT / SEM 1 / Unit 2 26-11-2023

break

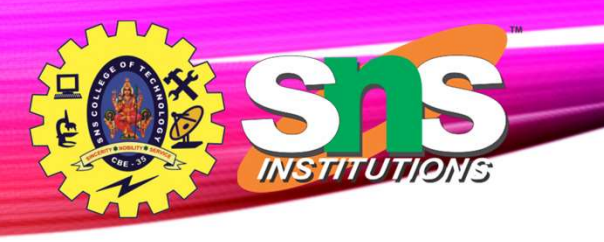

```
break
```
9/17

```
} A.Aruna / AP / IT / SEM 1 / Unit 2 26-11-2023
#include <stdio.h> 
int main() 
{ 
   int i; 
   // for loop 
    For \frac{1}{2} \frac{1}{2} \frac{1}{2} \frac{1}{2} \frac{1}{2} \frac{1}{2} \frac{1}{2} \frac{1}{2} \frac{1}{2} \frac{1}{2} \frac{1}{2} \frac{1}{2} \frac{1}{2} \frac{1}{2} \frac{1}{2} \frac{1}{2} \frac{1}{2} \frac{1}{2} \frac{1}{2} \frac{1}{2} \frac{1}{2} \frac{1}{2// when i = 6, the loop should end 
        if \sum_{n=1}^{\infty} \sum_{n=1}^{\infty} \frac{1}{n} \sum_{n=1}^{\infty} \frac{1}{n}<br>
Elude <stdio.h><br>
main()<br>
t i;<br>
f or loop<br>
\left( i = 1; i \le 10; i++) \right\}<br>
\left/ \left/ \text{ when } i = 6 \text{, the loop should end} \right\}<br>
\left( i == 6 \right) \left\{ \text{break;} \right\}<br>
printf("%d ", i);
           break; 
        } 
       printf("%d ", i); 
    } 
    printf("Loop exited.\n"); 
    return 0;
```
**Output** 

1 2 3 4 5 Loop exited.

*INSTITUTIONS* 

used to skip the remaining code after the continue statement within a loop and jump to the next iteration of the loop. When the continue statement is encountered, the loop control immediately jumps to the next iteration, by skipping the lines of code written after it within the loop body.

#### continue;

**Syntax** 

Continue

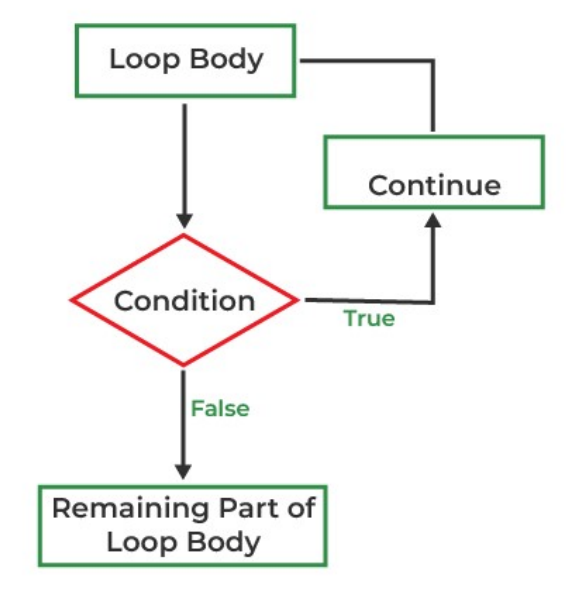

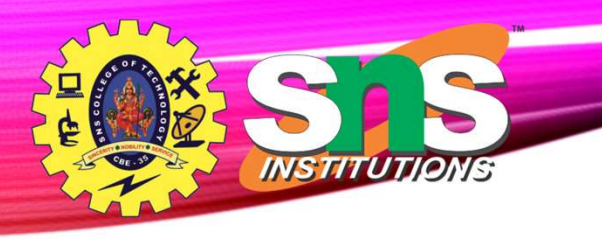

#### #include <stdio.h>

```
} A.Aruna / AP / IT / SEM 1 / Unit 2 26-11-2023
int main() 
{ 
    int i; 
    // loop 
     For \frac{1}{2} \frac{1}{2} \frac{1}{2} \frac{1}{2} \frac{1}{2} \frac{1}{2} \frac{1}{2} and \frac{1}{2} and \frac{1}{2} and \frac{1}{2} and \frac{1}{2} and \frac{1}{2} and \frac{1}{2} and \frac{1}{2} and \frac{1}{2} and \frac{1}{2} and \frac{1}{2} and \fracif \sum_{k=1}^{n}<br>
if \sum_{k=1}^{n} if \sum_{k=1}^{n} if \sum_{k=1}^{n} if \sum_{k=1}^{n} if \sum_{k=1}^{n} if \sum_{k=1}^{n} if \sum_{k=1}^{n} if \sum_{k=1}^{n} if \sum_{k=1}^{n} if \sum_{k=1}^{n} if \sum_{k=1}^{n} if
              A<br>
Maximultioners<br>
\begin{array}{ll}\n\text{if } i = 0; i < 5; i++) {\text{if } i = 2} \\
(i == 2) {\text{if } i = 0; i < 5; i++) {\text{if } i = 2} \\
\text{if } i < 6 \text{if } i < 7 \text{if } i < 8 \text{if } i < 7 \text{if } i < 8 \text{if } i < 7 \text{if } i < 8 \text{if } i < 7 \text{if } i < 7 \text{if } i < 7 \text{if } i < 7 \text{printf("Skipping iteration %d\n", i);
             continue; 
         } 
         printf("Executing iteration %d\n", i); 
     } 
    return 0;
```
### Continue

11/17

#### **Output**

Executing iteration 0 Executing iteration 1 Skipping iteration 2 Executing iteration 3 Executing iteration 4

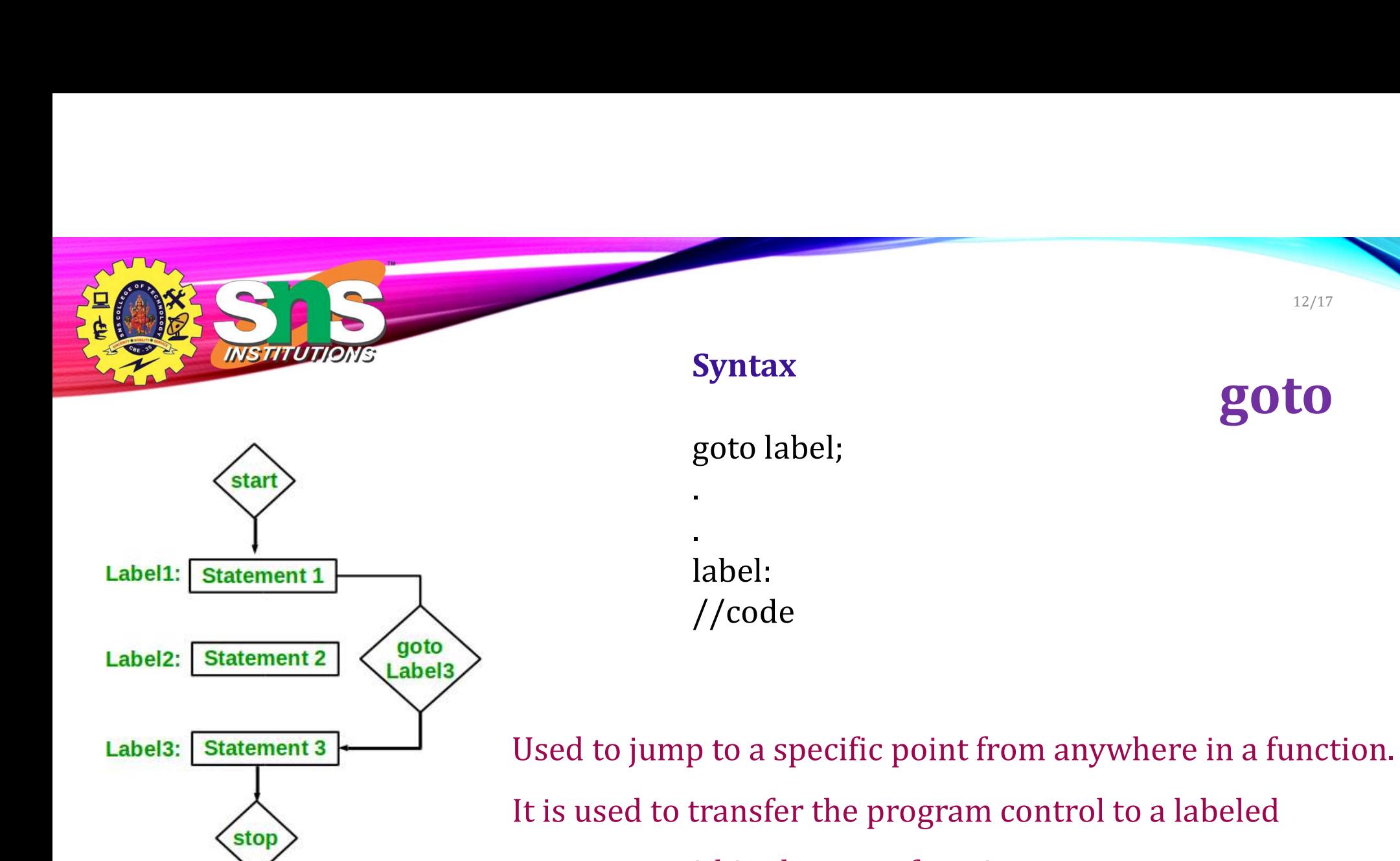

statement within the same function.

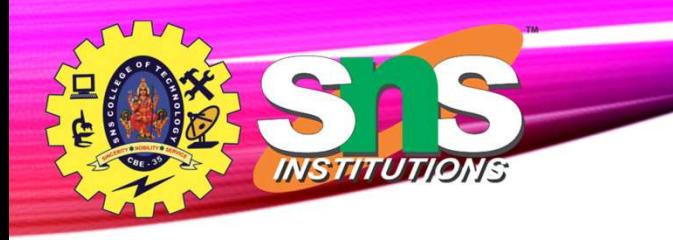

### **Output**

26 is even

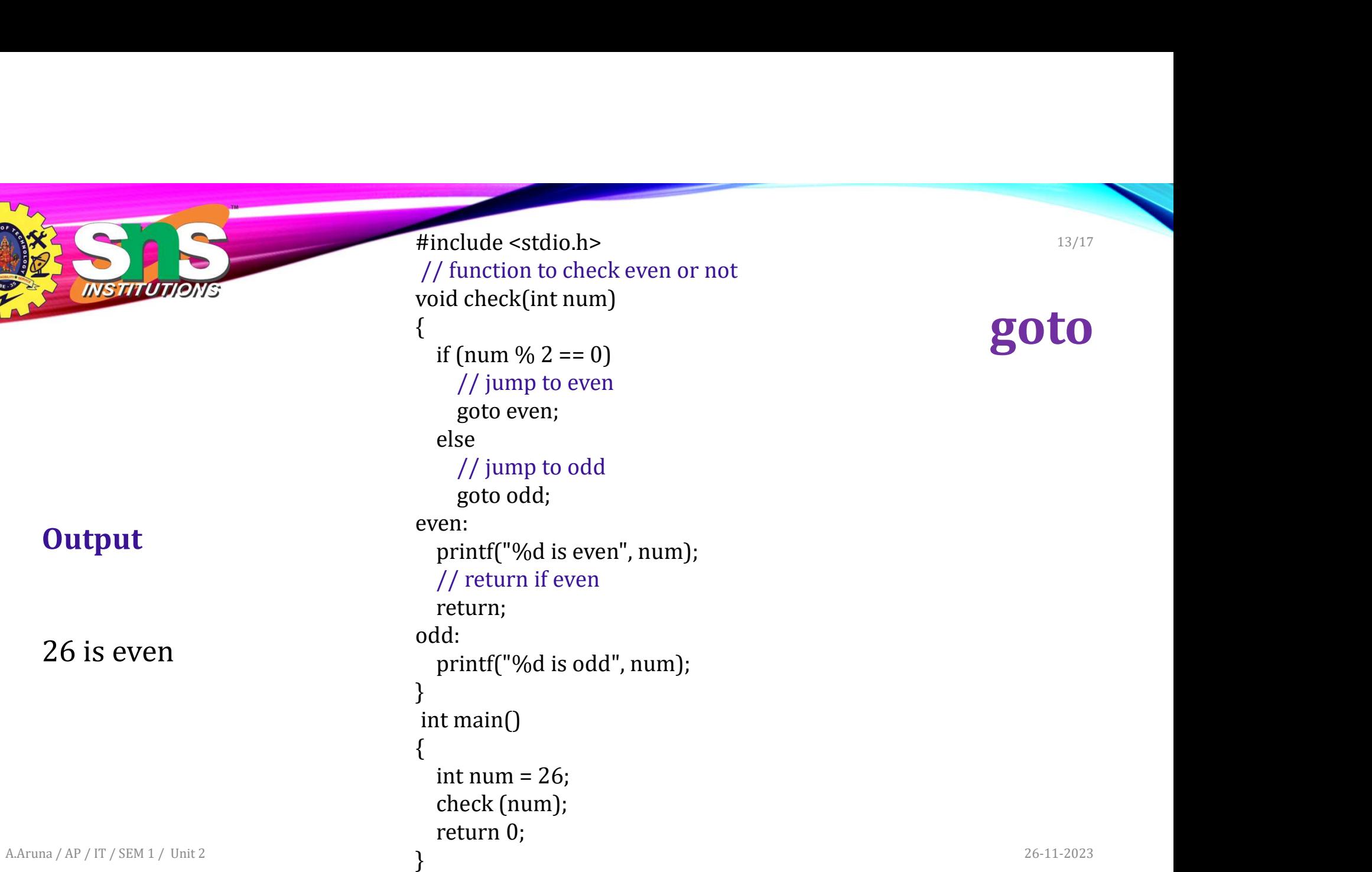

goto

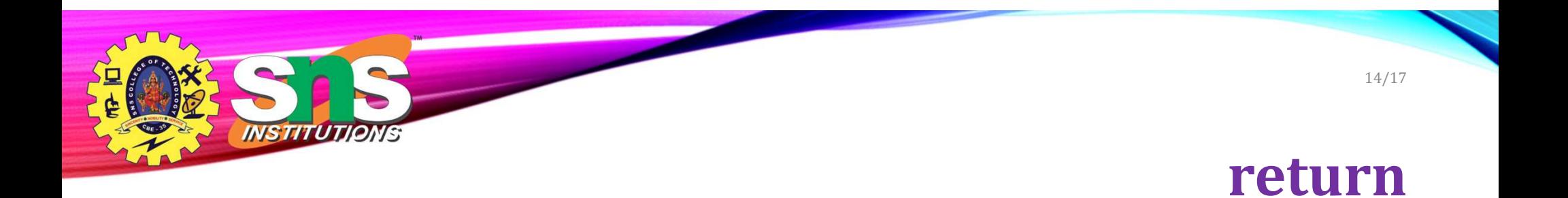

### used to terminate the execution of a function and return a value to the caller. It is commonly used to provide a result back to the calling code.

Syntax

return expression;

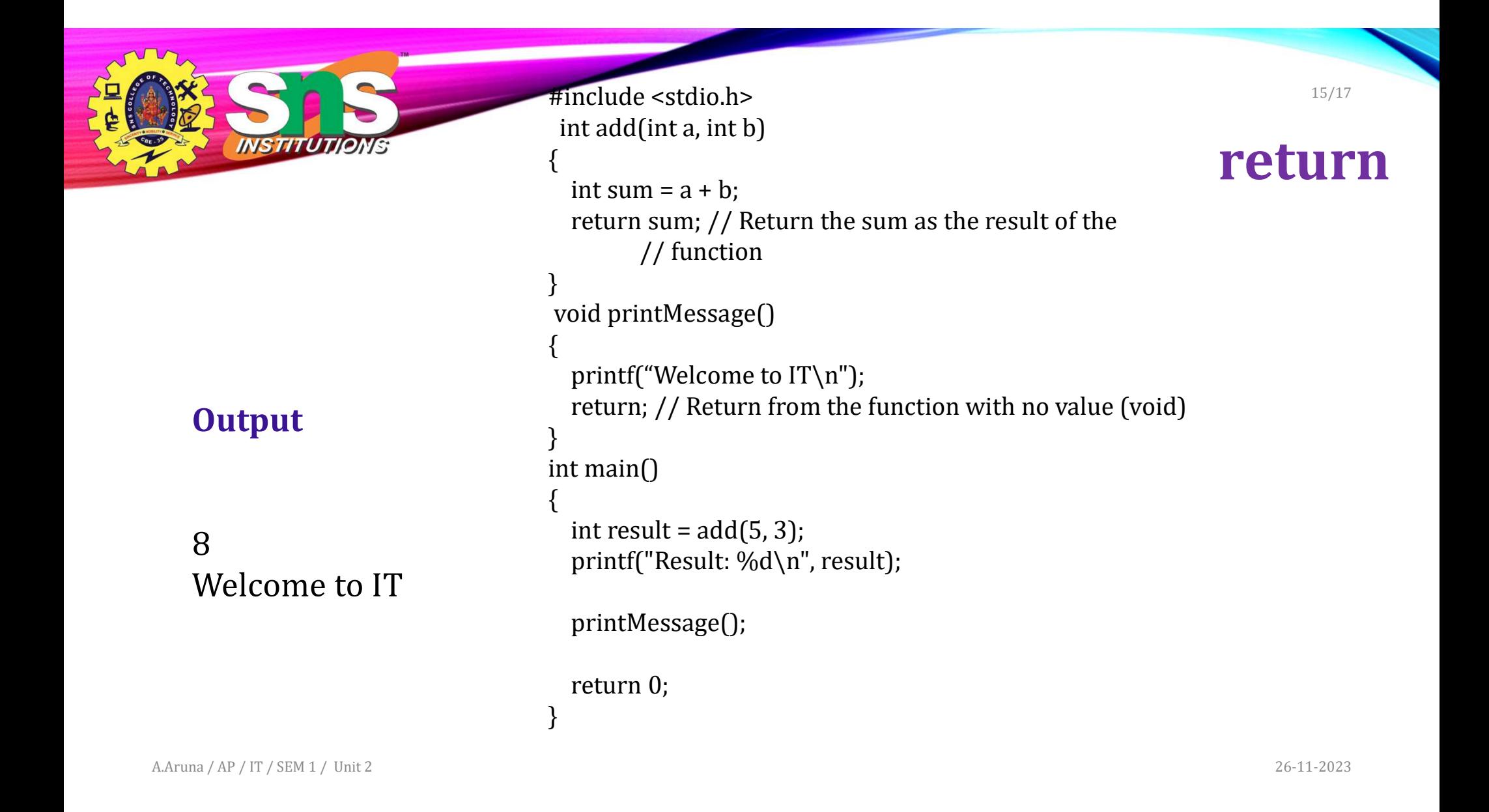

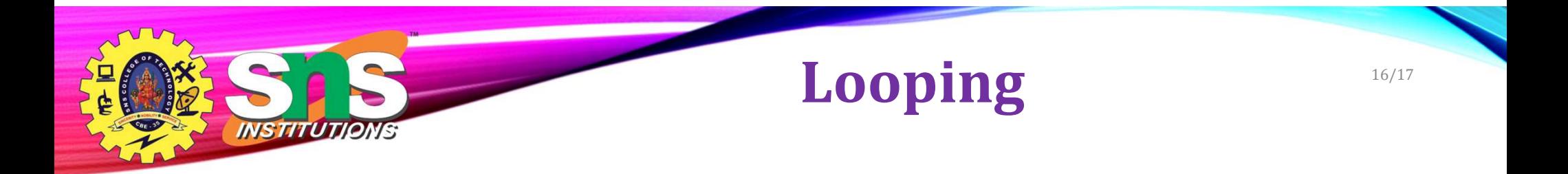

- It is defined as a block of statement which is repeatedly executed for certain number of times
- Loop Variable
- Initialization
- Increment / Decrement

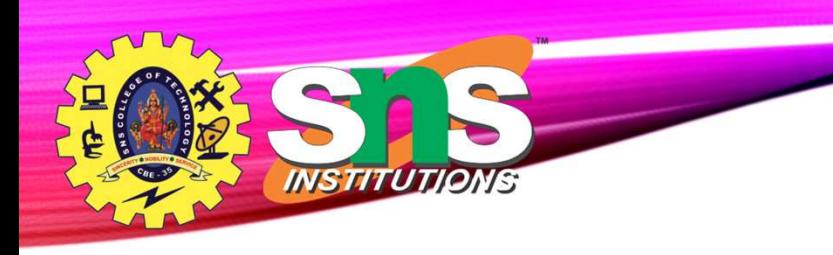

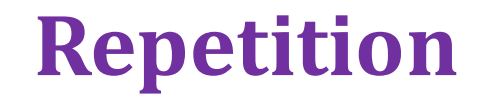

17/17

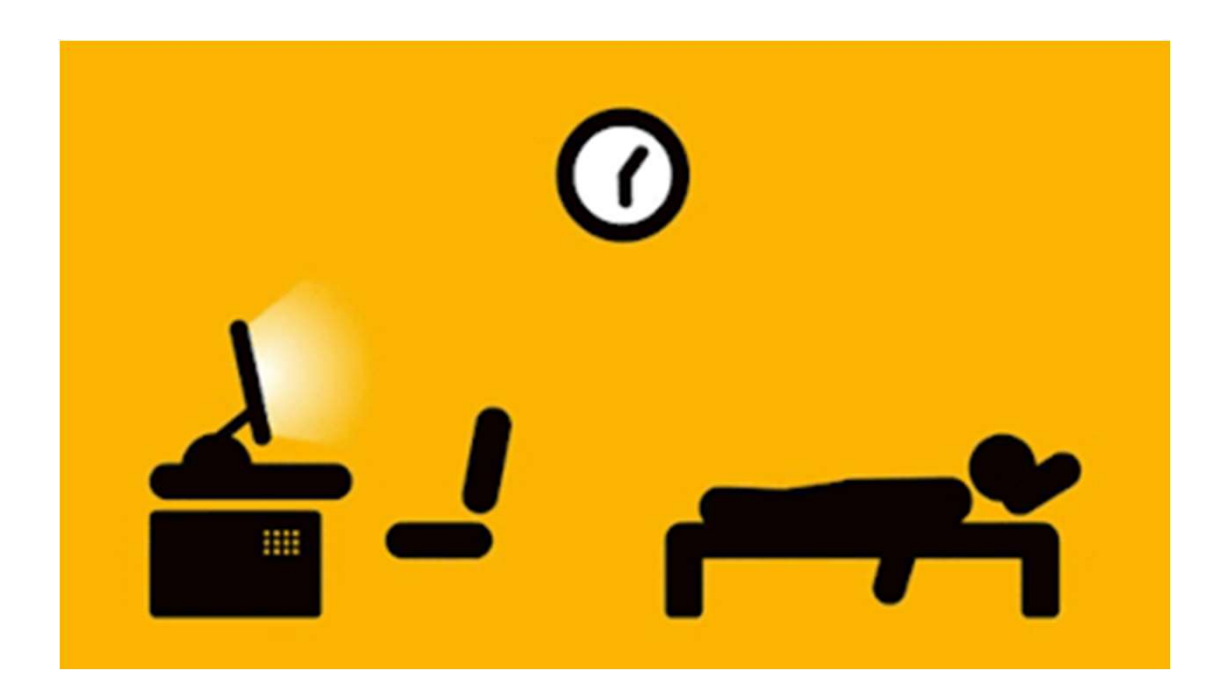

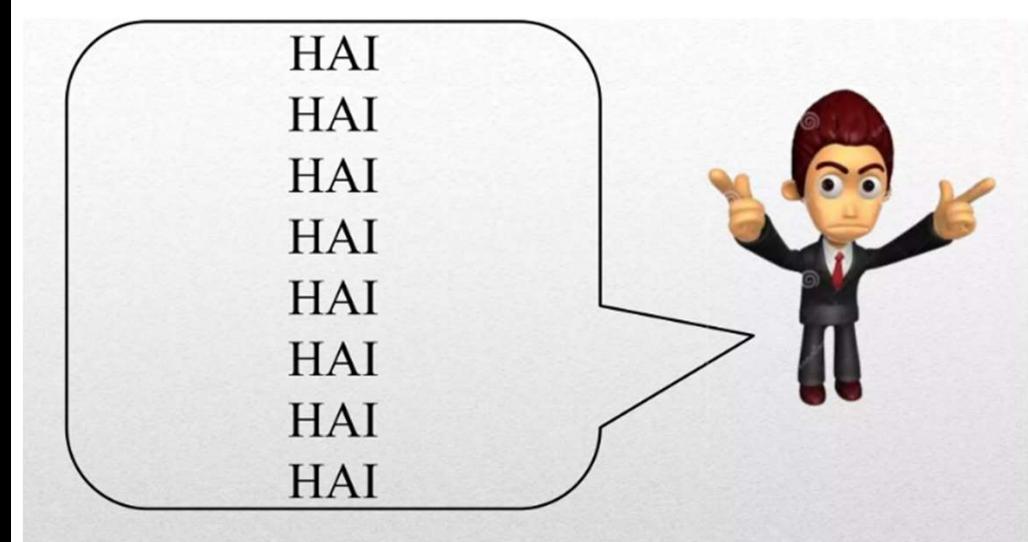

INSTITUTIONS

You Will Want to display HAI **More Than Once** 

printf("HAI"); printf("HAI"); printf("HAI"); printf("HAI"); printf("HAI"); printf("HAI"); printf("HAI"); printf("HAI");

No good programmer does this!

18/17

**You Could Code The 'HAI' Like This** 

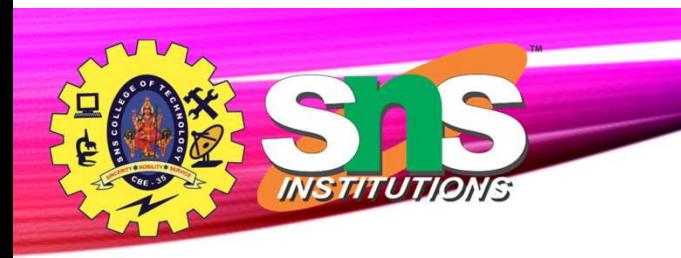

# LOOP

19/17

- Don't need to write this code 8 times.
- A loop is a piece of code which allows you to repeat  $\bullet$ some code more than once without having to write it out more than once.

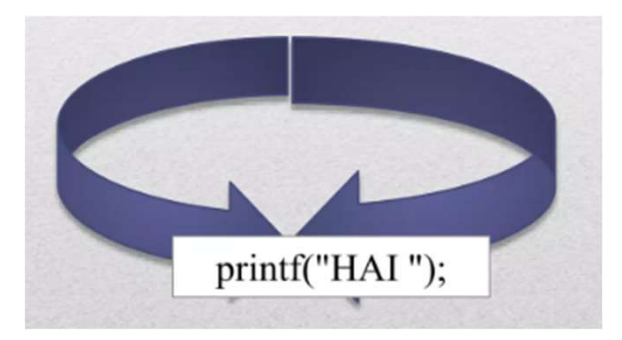

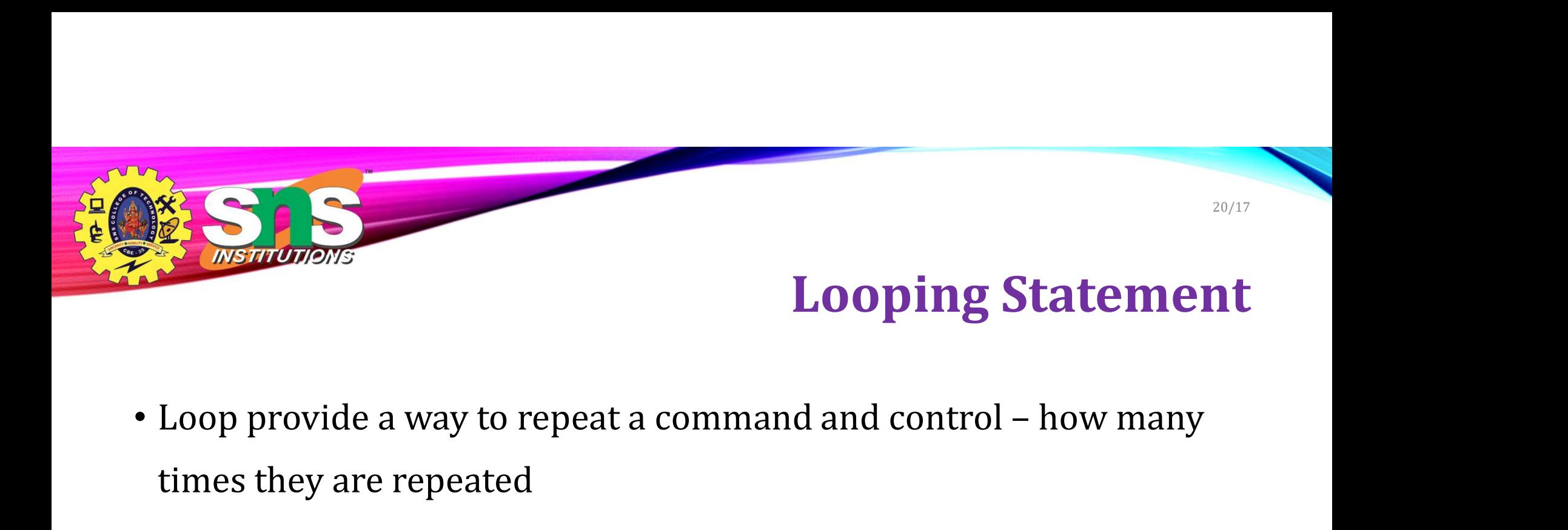

- times they are repeated
- 3 Types
	- while
	- do while
	- for

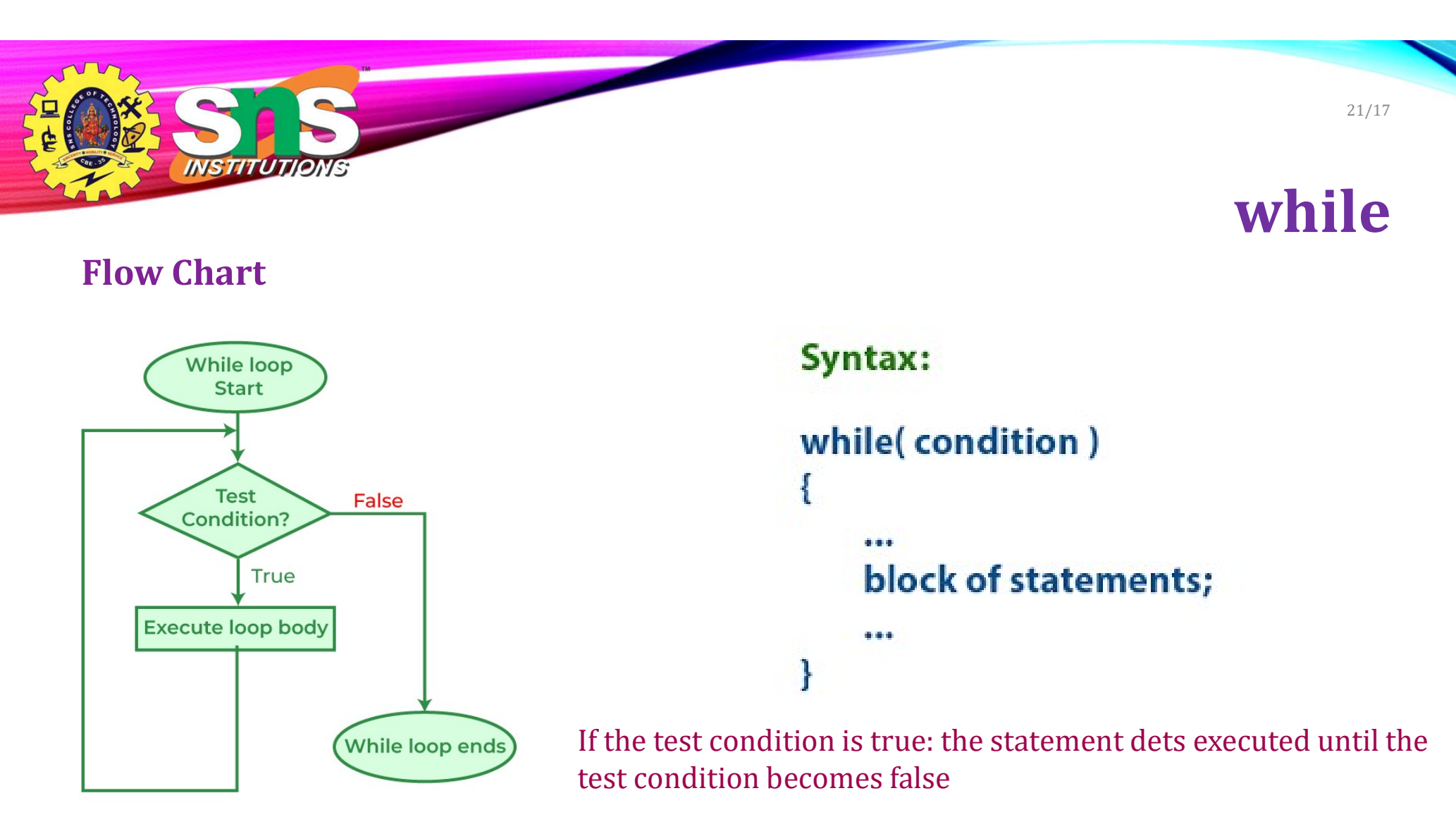

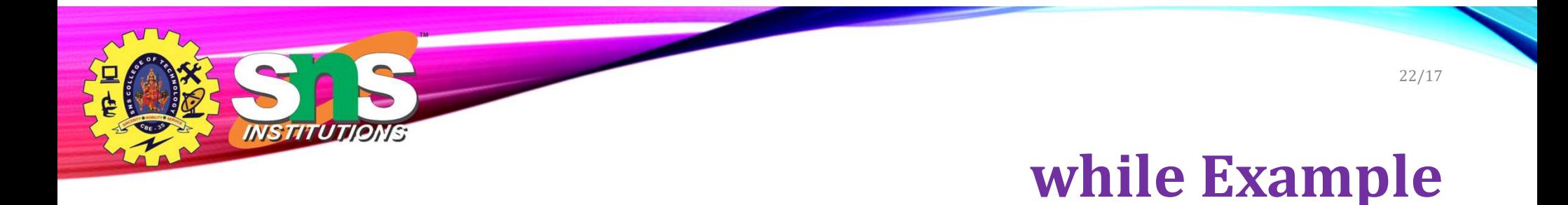

#### Print welcome to SNS College Technology 10 times

```
void main()
{
int count=0;
while(count<10)
{
printf("welcome to SNS College Technology");
count++;
}
getch();
}
```
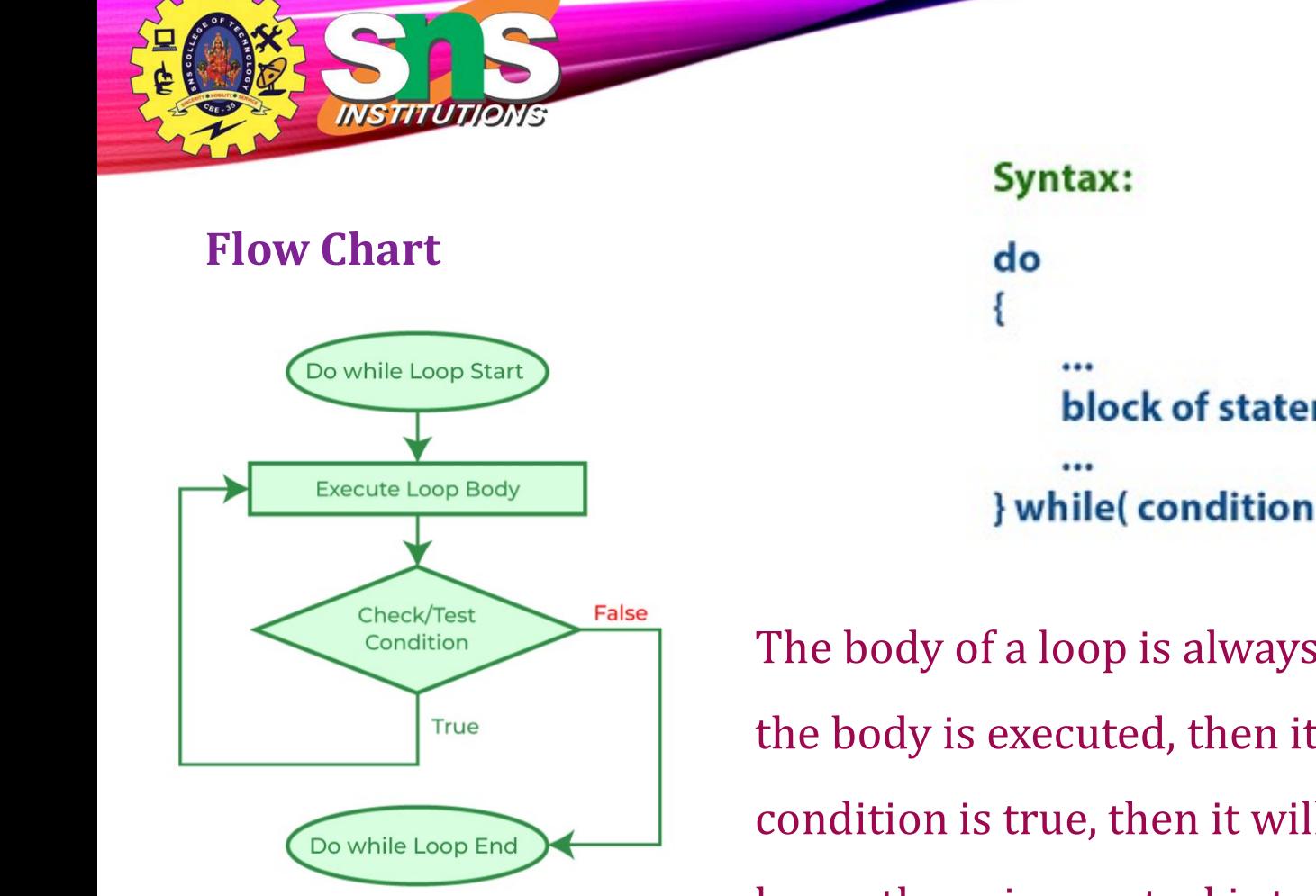

A.Aruna / AP / IT / SEM 1 / Unit 2 26-11-2023

do while block of statements; } while(condition);

The body of a loop is always executed at least once. After the body is executed, then it checks the condition. If the condition is true, then it will again execute the body of a loop otherwise control is transferred out of the loop.

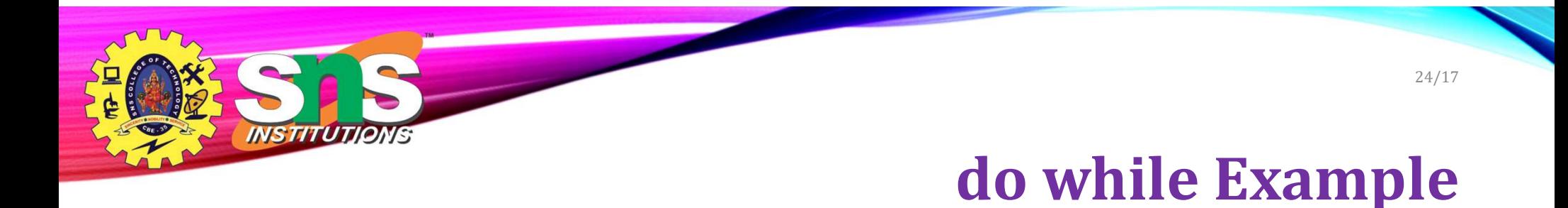

#### Print welcome to SNS College Technology 10 times

```
void main()
{
int count=0;
do
{
printf("welcome to SNS College Technology");
count++;
} while(count<10);
getch();
}
```
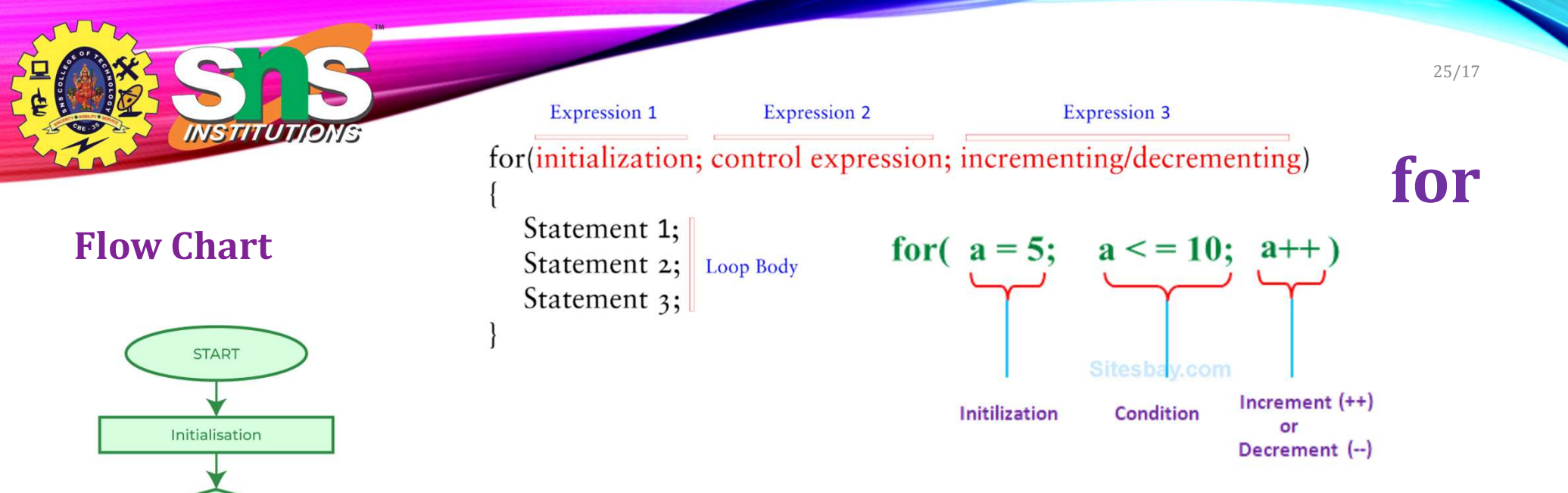

- The initial value of the for loop is performed only once.
- The condition is a Boolean expression that tests and compares the counter to a fixed value after each iteration, stopping the for loop when false is returned.
- The incrementation/decrementation increases (or decreases) the counter by a set value.

Check/Test<br>Condition

**Block of Statements** 

Updation

Stop

True

False

A.Aruna / AP / IT / SEM 1 / Unit 2 26-11-2023

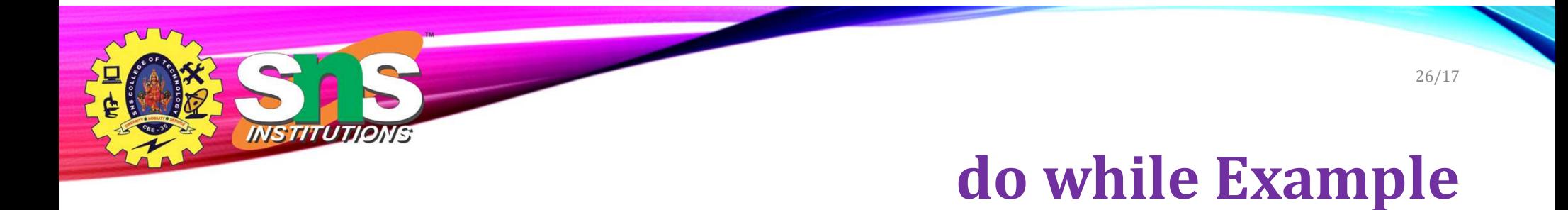

#### Print welcome to SNS College Technology 10 times

```
void main()
{
int count;
for(count =0;count<10;count++)
{
printf("welcome to SNS College Technology");
}
getch();
}
```
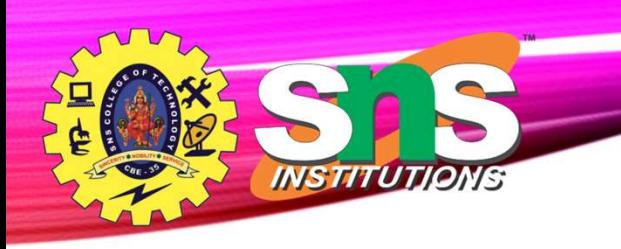

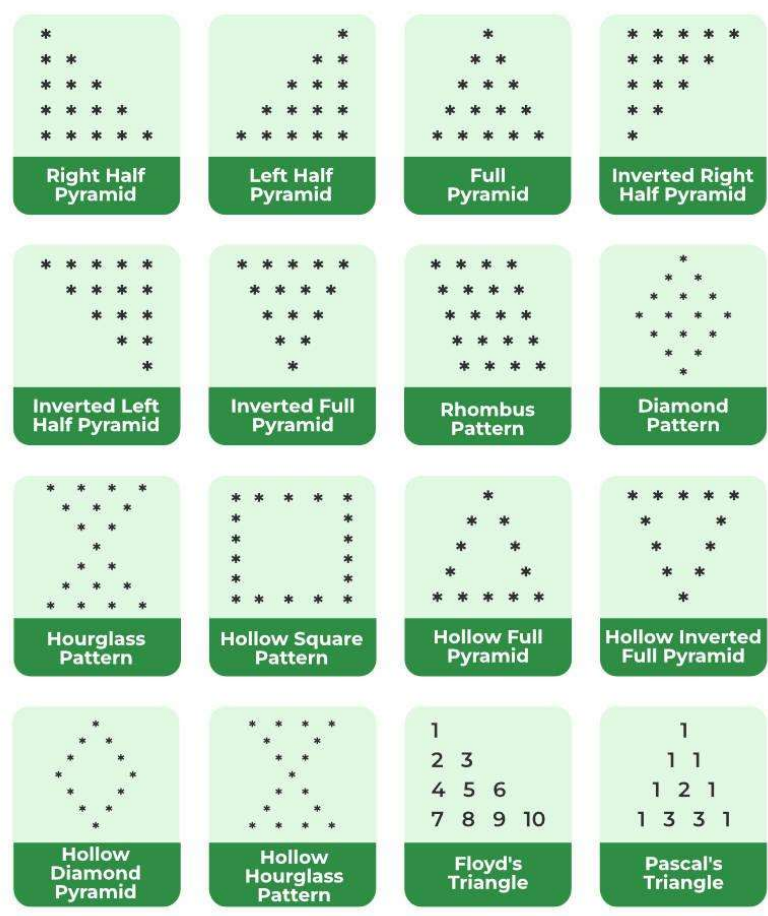

A.Aruna / AP / IT / SEM 1 / Unit 2 26-11-2023

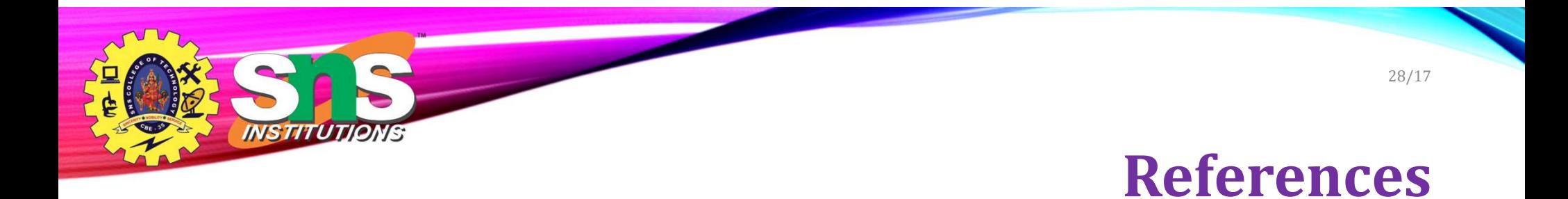

• https://www.programiz.com/c-programming/c-operators

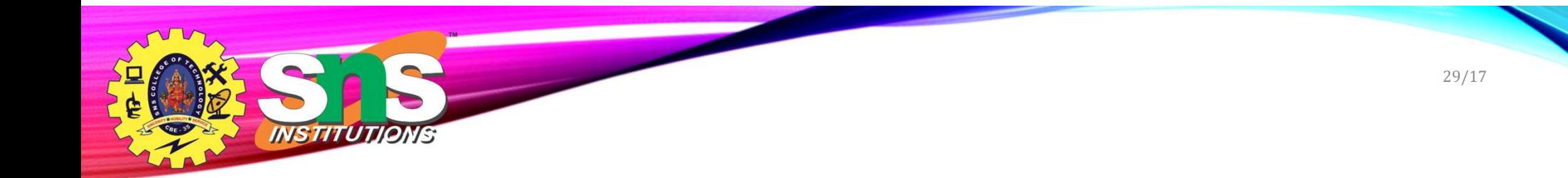

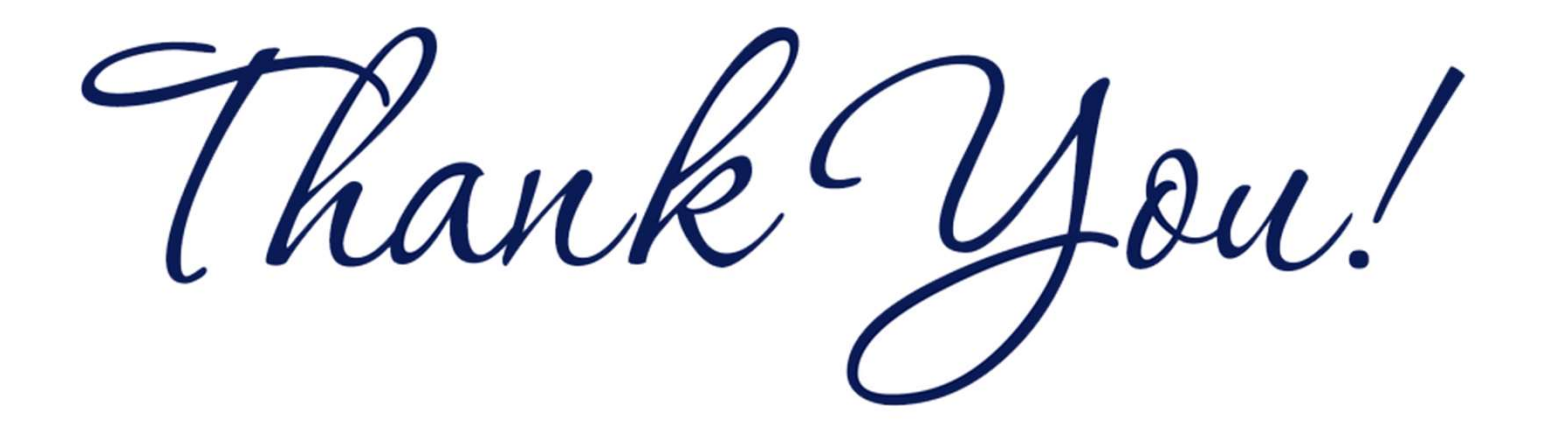